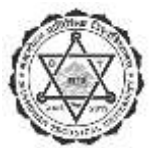

## मनमोहन प्राविधिक विश्वविद्यालय

सेवा आयोग

प्रशासन सेवा, सामान्य प्रशासन समूह, छैंठौं तहको प्रशासकीय शाखा अधिकृत पदको आन्तरिक प्रतियोगितात्मक परीक्षाको पाठयक्रम

## पदको विवरण

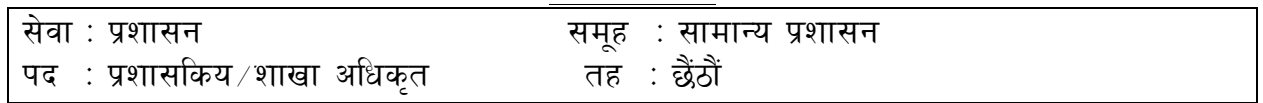

#### पाठ्यक्रमको रूपरेखा

यस पाठ्यक्रमको आधारमा निम्नानुसार दुई चरणमा परीक्षा लिइनेछ प्रथम चरण : लिखित परीक्षा द्वितीय चरण: (क) कम्प्युटर सीप परीक्षण

(ख) अन्तर्वार्ता

पर्णाङ्क : ६०

पूर्णाङ्क : ४०

पर्णाङ्क : २५

## तालिका (१)

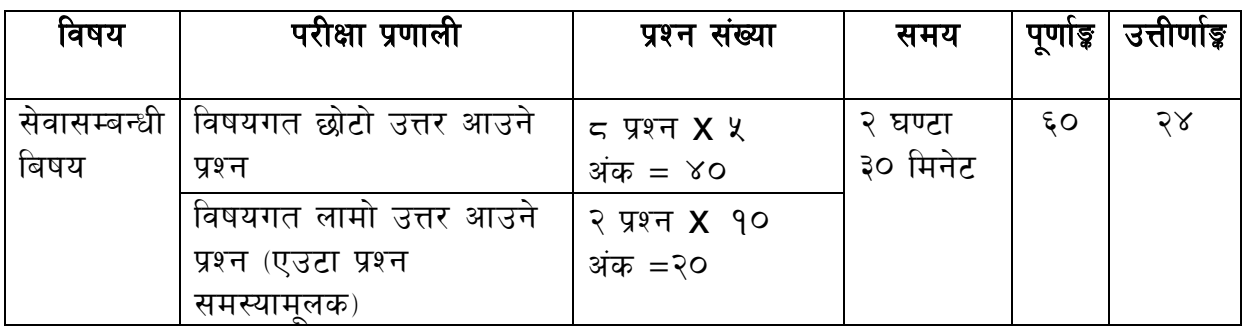

## तालिका (२)

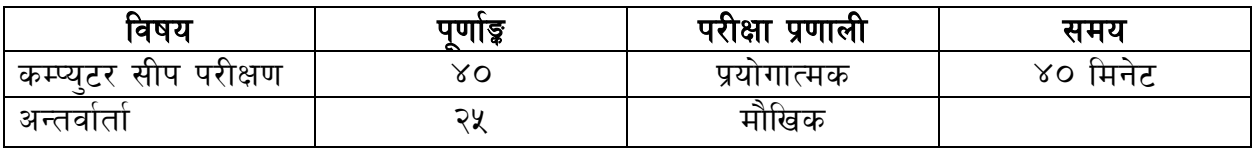

#### द्रष्टव्य :

- १. यो पाठ्यक्रमको योजनालाई प्रथम चरण र द्वितीय चरण गरी दुई भागमा विभाजन गरिएको छ।
- २. माथि उल्लेखित सेवा ∕समूह, तह र पदको खुला ∕आन्तरिक प्रतियोगितात्मक परीक्षाको पाठ्यक्रम उपर्युक्तबमोजिम हनेछ ।
- ३. लिखित परीक्षाको माध्यम भाषा नेपाली वा अंग्रेजी अथवा नेपाली र अंग्रेजी दुवै हुनेछ ।
- ४. वस्तुगत बहुबैकल्पिक प्रश्नहरूको गलत उत्तर दिएमा प्रत्येक गलत उत्तरबापत सही उत्तर दिँदा पाउने अंकको २० प्रतिशत अङ्क कट्टा गरिनेछ । तर उत्तर नदिएमा अङ्क कट्टा गरिने छैन ।
- ५. वस्तुगत बहुउत्तर हुने परीक्षामा परीक्षार्थीले चार वटा उत्तरमध्ये एउटा मात्र उत्तरको नम्बर लेख्नुपर्नेछ ।
- ६. बहुवैकल्पिक प्रश्नहरू हुने परीक्षामा कुनै प्रकारको क्यालकुलेटर प्रयोग गर्न पाइने छैन ।
- ७. विषयगत प्रश्नका हकमा तोकिएको अंकका लागि एउटा प्रश्न वा एउटै प्रश्नका दुई वा दुईभन्दा बढी भाग वा दुई वा बढी प्रश्नहरू सोध्न सकिनेछ।
- ८. परीक्षामा सोधिने प्रश्नसंख्या, अंक र अङ्गभार सम्बन्धित पत्र ∕विषयमा दिईएअन्सार हनेछ ।
- ९. परीक्षार्थीले मोवाइल, प्रोग्रामेवल क्यालकुलेटर, स्मार्ट-वाच वा यस्तै प्रकारका विद्युतीय उपकरण परीक्षा हलमा लैजान पाइने छैन ।
- १०.प्रथम चरणको लिखित परीक्षाबाट छनौट भएका उम्मेदवारहरुलाई मात्र द्वितीय चरणको परीक्षामा सम्मिलित गराइनेछ ।
- ११. प्रथम चरणको लिखित परीक्षामा छनौट भएका उम्मेदवारहरूको प्राप्ताङ्क र द्वितीय चरणको प्रयोगात्मक परीक्षा तथा अन्तर्वार्ताको अंकको कूल योगका आधारमा अन्तिम परीक्षाफल प्रकाशित गरिनेछ ।
- १२. यो पाठ्यक्रम मिति: २०७९ ∕ ०९ ∕ १७ देखि लागु हुनेछ ।

#### लिखित परीक्षाका विषयवस्त्

#### **बिषय** : सेवासम्बन्धी विषय

## १. सार्वजनिक व्यवस्थापन

- १.१ सार्वजनिक व्यवस्थापनको परिचय र कार्यक्षेत्र
- १.२ संगठन

१.२.१ अवधारणा, प्रकृति र संगठनात्मक विकास

१.२.२ संगठनमा द्वन्द्व र द्वन्द्व व्यवस्थापन गर्ने तरिका

१.३ कर्मचारी व्यवस्थापनका विविध पक्षहरू : छनौट, नियुक्ति, पदस्थापन, बढुवा, तलब सुबिधा, उत्प्रेरणा, वृत्ति विकास, कार्यसम्पादन मूल्याङ्कन र अवकाश

१.४ सार्वजनिक व्यवस्थापनमा निर्देशन, नियन्त्रण, पदसोपान, निर्णय प्रक्रिया, नेतृत्व, समन्वय, अधिकार प्रत्यायोजन र निक्षेपण, सुपरिवेक्षण, अनुगमन तथा मूल्याङ्कन

१.४ व्यवस्थापन परीक्षण, संगठन तथा व्यवस्थापन सर्भेक्षण (O & M Survey)

१.६ व्यावसायिकता, नैतिकता, अनुशासन र आचारसंहिता

१.७ सार्वजनिक सेवा प्रवाहमा सूचना प्रविधिको प्रयोग, अवसर र चुनौति

### २. संविधान र कानुन

- २.१ नेपालको संविधान (भाग १-५,१३,२०,२१ र २३ तथा अनुसूची ४-९)
- २.२ नागरिकका अधिकार र कर्तव्य तथा नागरिक शिक्षा

२.३ नेपालमा कानुन निर्माणको प्रकृया तथा कानुनका स्रोतहरू

२.४ कानुनको शासन, लोकतान्त्रिक मूल्य र मान्यता, समावेशीकरण, समानुपातिक प्रतिनिधित्व, सकारात्मक विभेद तथा आरक्षण

#### ३. सार्वजनिक सेवा र सुशासन

पूर्णाङ्क : ६०

۹o

90

- ३.१ सार्वजनिक सेवाको अवधारणा, सेवा प्रवाह गर्ने तरिका तथा माध्यमहरू
- ३.२ सेवा प्रवाहमा तटस्थता, प्रतिबद्धता, पारदर्शिता र उत्तरदायित्व
- ३.३ सार्वजनिक कोषको सद्पयोग, सदाचार, नैतिकता र जवाफदेहिता
- ३.४ नागरिक वडापत्र र क्षतिपूर्तिको व्यवस्था
- ३.५ विद्युतीय शासन
- ४ श्रोत व्यवस्थापन र योजना
- ४.१ वित्तीय व्यवस्थापन र सामाजिक उत्तरदायित्व
- ४.२ सार्वजनिक वित्त व्यवस्थापन : योजना प्रणाली, बजेट प्रणाली, वित्तीय अनुशासन, वित्तीय सुपरीवेक्षण, अनुगमन मूल्यांकन
- ४.३ सहभागितामलक योजना र विकास
- ४.४ योजनाबद्ध विकास, नेपालको चाल् आवधिक योजना र प्रदेश नं. १ को चाल् आवधिक योजना

#### <u>४. लेखा प्रणाली र राजस्व प्रशासन</u>

- ५.१ सरकारी लेखा प्रणाली (परिचय, उद्देश्य, सिद्धान्त, आवश्यकता र महत्व)
- ५.२ विनियोजन, जिन्सी स्नेस्ता प्रणाली, राजश्व स्नेस्ता प्रणाली र धरौटी स्नेस्ता प्रणाली
- ५.३ लेखा परीक्षणको परिचय, उद्देश्य, प्रकार र आधारभूत सिद्धान्त
- ५.४ बेरुज् र बेरुज् फछर्यौटसम्बन्धी व्यवस्था

#### ६. नेपालमा उच्च शिक्षा र कानुनी व्यवस्थाहरू

- ६.१ नेपालमा उच्च शिक्षाको विकासक्रम
- ६.२ उच्च शिक्षाका चुनौति र अवसर
- ६.३ प्राविधिक उच्च शिक्षाको विकास र सम्वर्द्धनमा मनमोहन प्राविधिक विश्वविद्यालयको भूमिका
- ६.४ मनमोहन प्राविधिक विश्वविद्यालय ऐन, २०७६
- ६.५ मनमोहन प्राविधिक विश्वविद्यालय शिक्षक तथा कर्मचारी सेवाका सर्त र सुविधासम्बन्धी नियमावली. २०७८
- ६.६ मनमोहन प्राविधिक विश्वविद्यालय आर्थिक प्रशासनसम्बन्धी नियमावली, २०७८
- ६.७ मनमोहन प्राविधिक विश्वविद्यालय शैक्षिक प्रशासनसम्बन्धी नियमावली, २०७८

 $\chi$ 

# X

२०

६.८ मनमोहन प्राविधिक विश्वविद्यालय सेवा आयोगसम्बन्धी नियमावली, २०७८ ६.९ मनमोहन प्राविधिक विश्वविद्यालय संरक्षण समितिसम्बन्धी नियमावली, २०७८ ६.१० सार्वजनिक खरिद ऐन, २०६३ र सार्वजनिक खरीद नियमावली, २०६४ ६.११ भ्रष्टचार निवारण ऐन, २०५९, अख्तियार दरुपयोग अनुसन्धान आयोग ऐन, २०५९ ६.१२ निजामति सेवा ऐन. २०४९ र नियमावली. २०५०

## प्रयोगात्मक परीक्षा

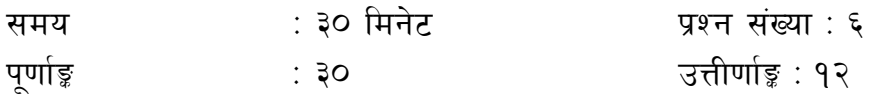

कम्प्यटर सीप परीक्षणसम्बन्धी प्रयोगात्मक परीक्षा योजना

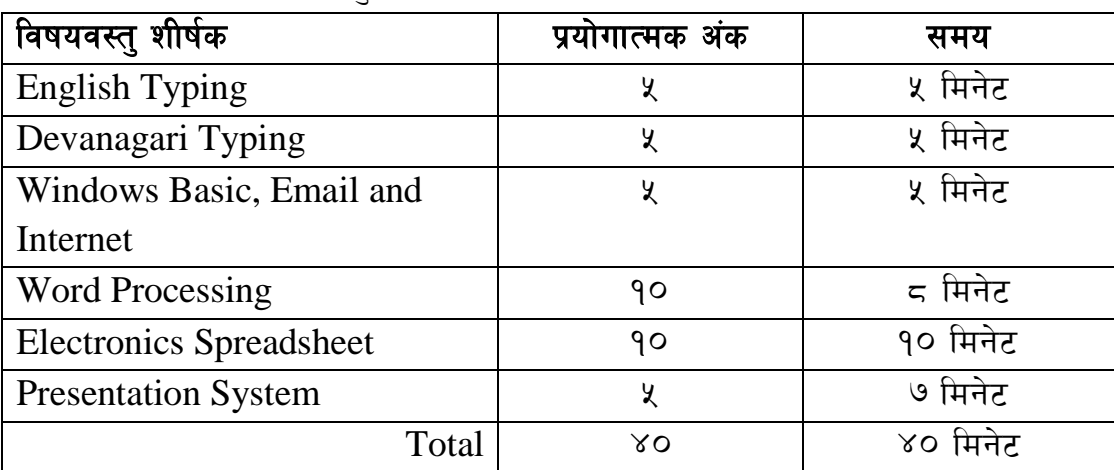

## प्रयोगात्मक परीक्षाका विषयवस्तु

1. Windows basic, Email and Internet

- Introduction to Graphical User Interface
- Use & Update of Antivirus Concept of virus, worm, spam etc.
- Starting and shutting down Windows
- Basic Windows elements Desktop, Taskbar, My Computer, Recycle Bin etc
- Concept of file, folder, menu, toolbar
- Searching files and folders
- Internet browsing  $&$  searching the content in the web
- Creating Email ID, Using email and mail client tools
- Basic Network troubleshooting (checking network & internet connectivity)
- 2. Word Processing
	- Creating, saving and opening documents
	- Typing in Devanagari and English
	- Copying, Moving, Deleting and Formatting Text
	- Paragraph formatting (alignment, indentation, spacing etc.)
	- Creating lists with Bullets and Numbering
	- Creating and Manipulating Tables
	- Borders and Shading
	- Creating Newspaper Style Documents Using Column
	- Security Techniques of Document
	- Inserting header, footer, page number, Graphics, Pictures, Symbols
	- Page setting, previewing and printing of documents
	- Mail merge
- 3. Presentation System
	- Introduction to presentation application
	- Creating, Opening & Saving Slides
	- Formatting Slides, Slide design, Inserting header & footer
	- Slide Show
	- Animation
	- Inserting Built-in picture, Picture, Table, Chart, Graphs, and Organization Chart etc
- 4. Electronic Spreadsheet
	- Organization of Electronic Spreadsheet applications (Cells, Rows, Columns, Worksheet, Workbook and Workspace)
	- Creating, Opening and Saving Work Book
	- Editing, Copying, Moving, Deleting Cell Contents
	- Formatting Cells (Font, Border, Pattern, Alignment, Number, Protection, Margins and text wrap)
	- Formatting Rows, Column and Sheets
- Using Formula with Relative and Absolute Cell Reference
- Using Basic Functions (IF, SUM, MAX, MIN, AVERAGE etc)
- Sorting and Filtering Data
- Inserting Header and Footer
- Page Setting, Previewing and Printing

#### नमुना प्रश्नहरु

## छोटो उत्तर आउने प्रश्न (प्रति प्रश्न ५ अंक)

- १. नेतृत्व भनेको के हो ? असल नेतृत्वका गुणहरू के के हुन् ?  $(9 + 8)$
- २. लैङ्गिकताको परिभाषा दिँदै लैङ्गिक समानता र समताबीचका भिन्नता छुट्टयाउनु होस् ।

 $(2.4 + 2.4)$ 

## लामो उत्तर आउने प्रश्न (प्रति प्रश्न १० अंक)

**१. सार्वजनिक सेवा प्रवाहमा देखिएका समस्याहरू पहिचान गरी सुधार गर्नुपर्ने क्षेत्रबारे चर्चा** गर्नुहोस् ।

 $(8+\xi)$ 

\*\*\*